## Guide de référence rapide du contrôleur tactile RoomOS 10.11 série Cisco Webex Room

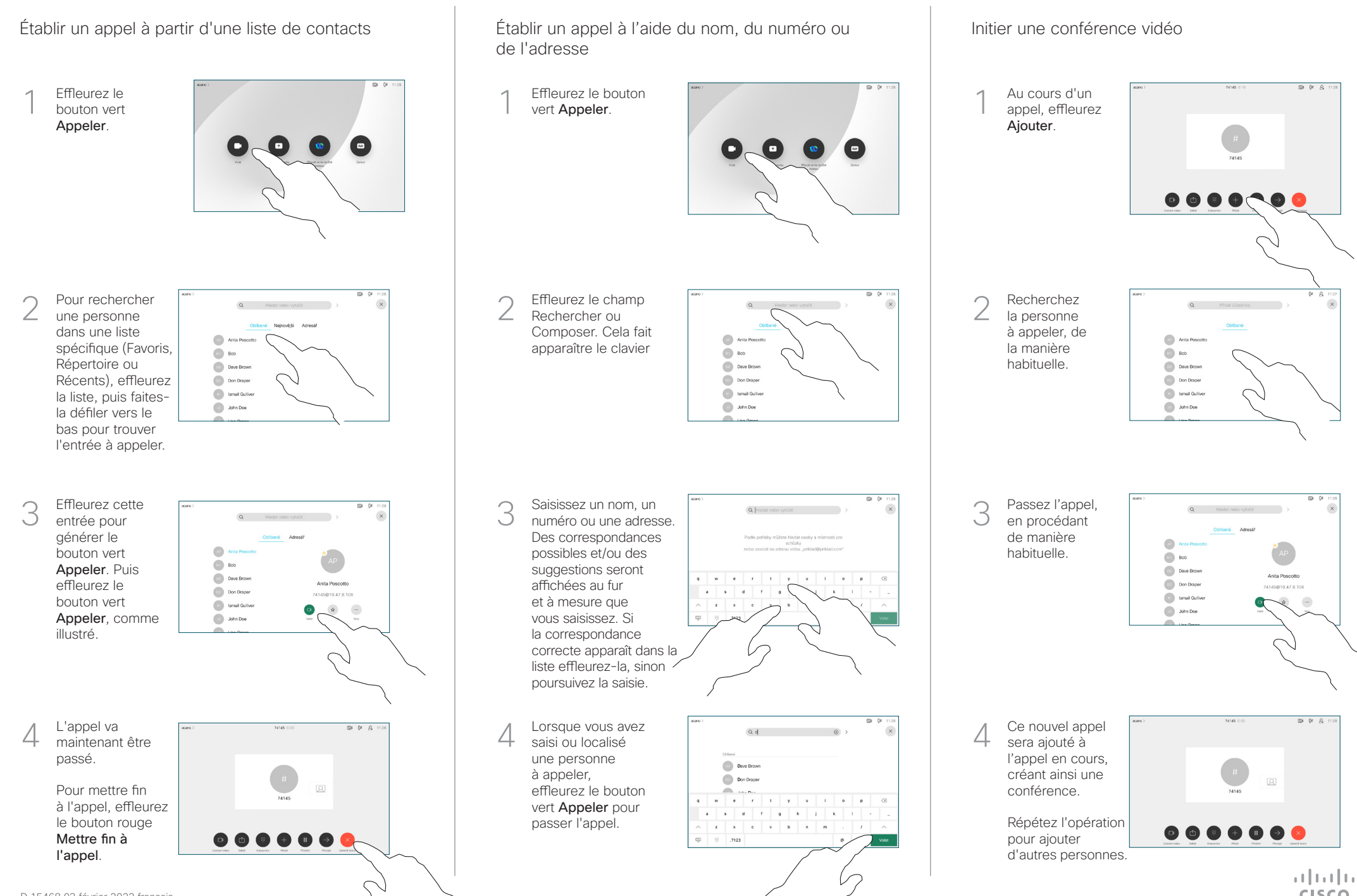

**CISCO** 

## Guide de référence rapide du contrôleur tactile RoomOS 10.11 série Cisco Webex Room

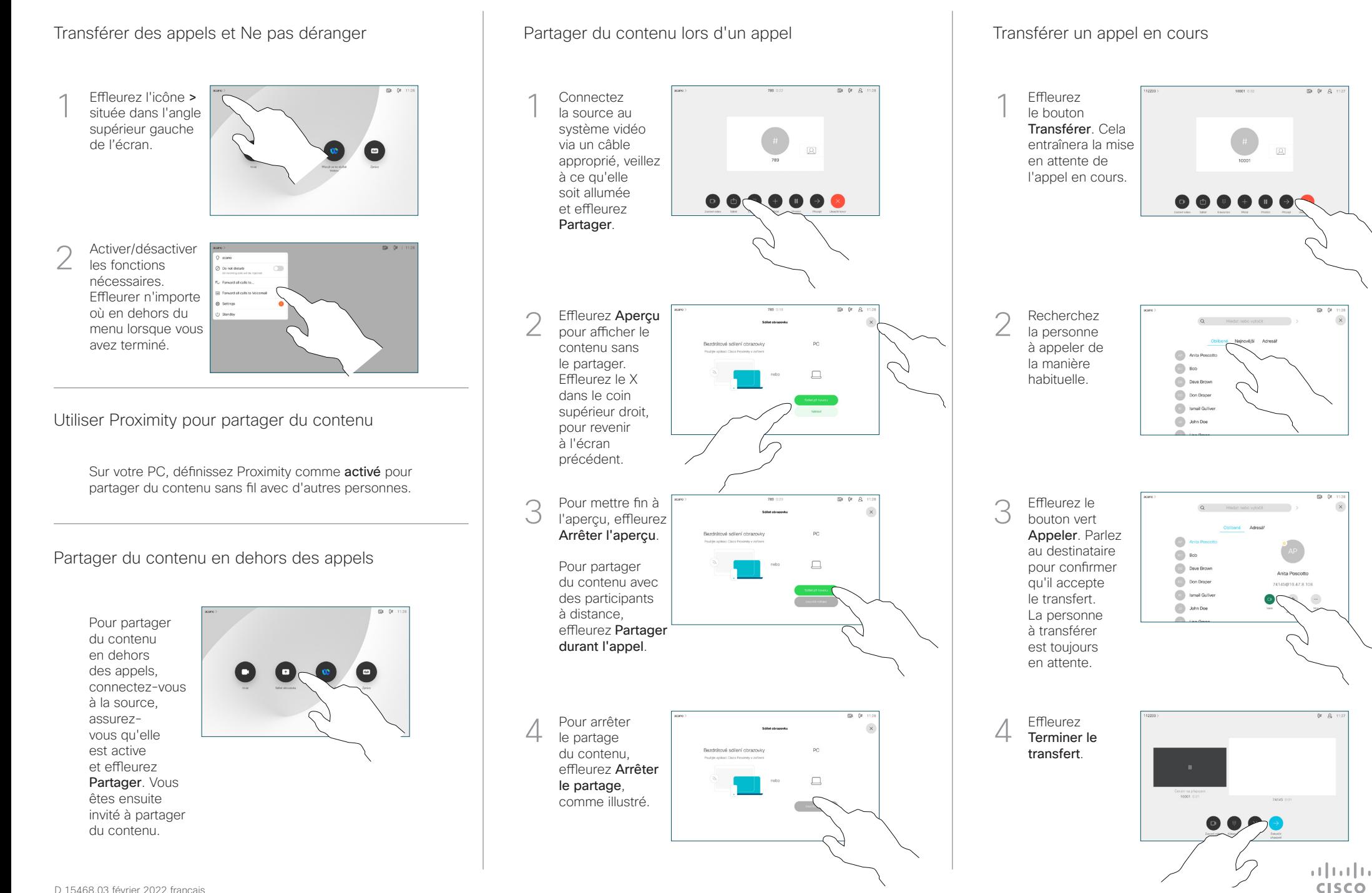